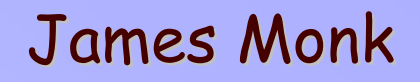

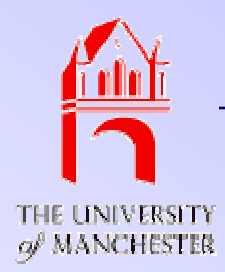

# ExHuME: An Exclusive Monte Carlo

# James Monk & Andrew Pilkington The University of Manchester

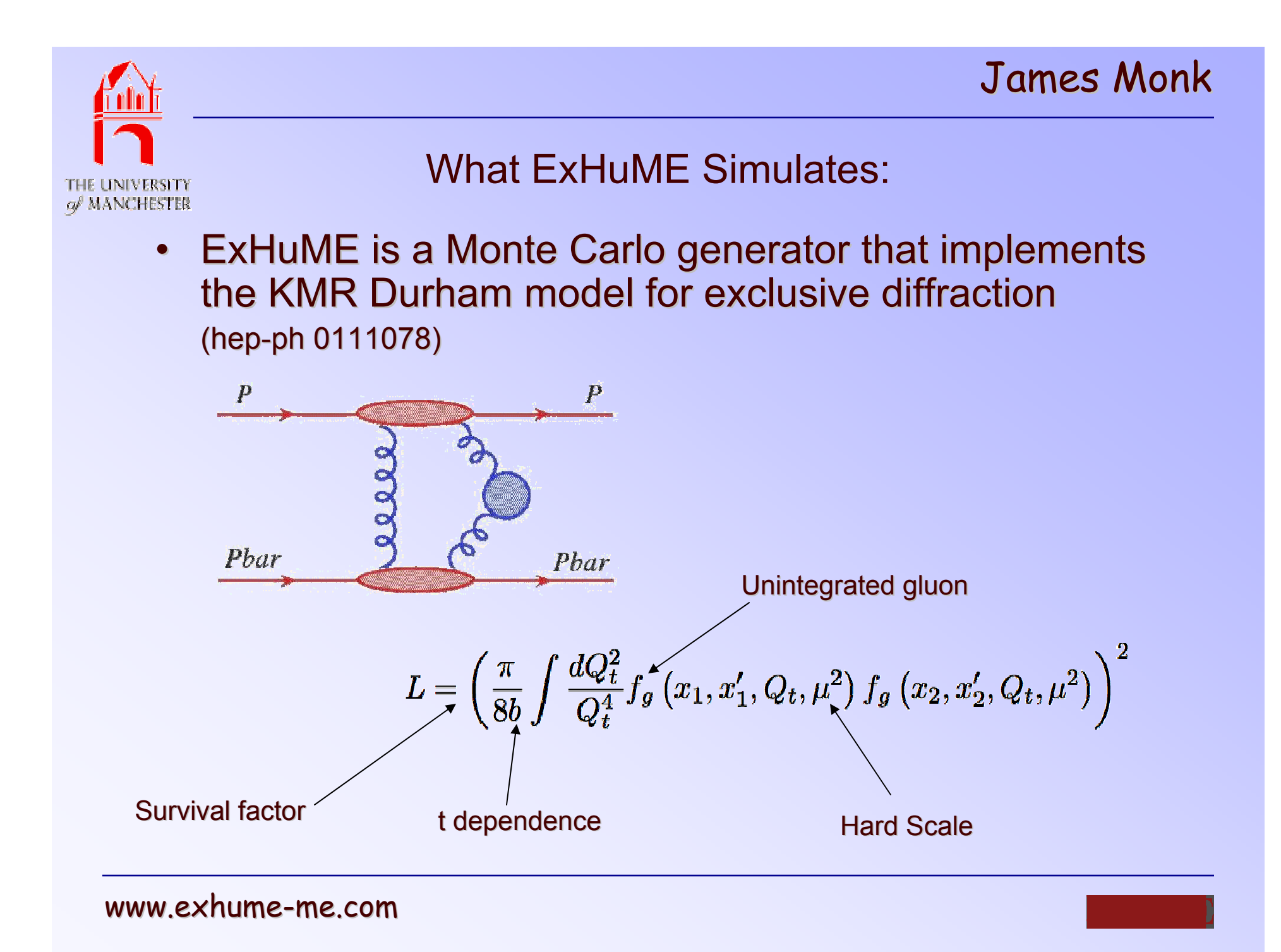

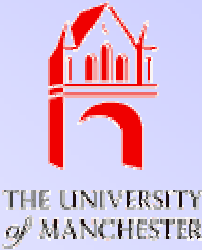

## How it Works

- •Calculates the differential luminosity and central cross section separately.
- Card file passed as argument.
- C++ nature of ExHuME makes it #easy# for the user to add any new processes.
- Simply create a class that inherits from the general cross section class, which calculates the luminosity cross section class, which calculates the luminosity
- If you can calculate glu glu ->small pink hedgehogs then you can add it to ExHuME
- Uses Hdecay for Higgs width and Pythia for hadronisation

ExHuME weights its events...

## James Monk

# E LINIVERSITY ● of MANCHESTER

- Before generating any events ExHuME samples points and makes a linear fit to the differential cross section.
- •Integrates over this and puts the results in a map.
- •Makes several iterations (3) so that the points it samples are themselves weighted.
- •Ends up with a C++ map mapping the range  ${0,1}$  to some kinematic variable (usually mass, could be anything).
- •Updates itself as needed during event generation.
- $\bullet$ Because of this can only calculate cross section once event generation has ended (instead of averaging as we go along)
- $\bullet$ General method to weight events - very nice and efficient

For example have obtained >60 % efficiency in Higgs production (Pomwig 2% ??) If generalised it to 2D hope to approach 100% efficiency!

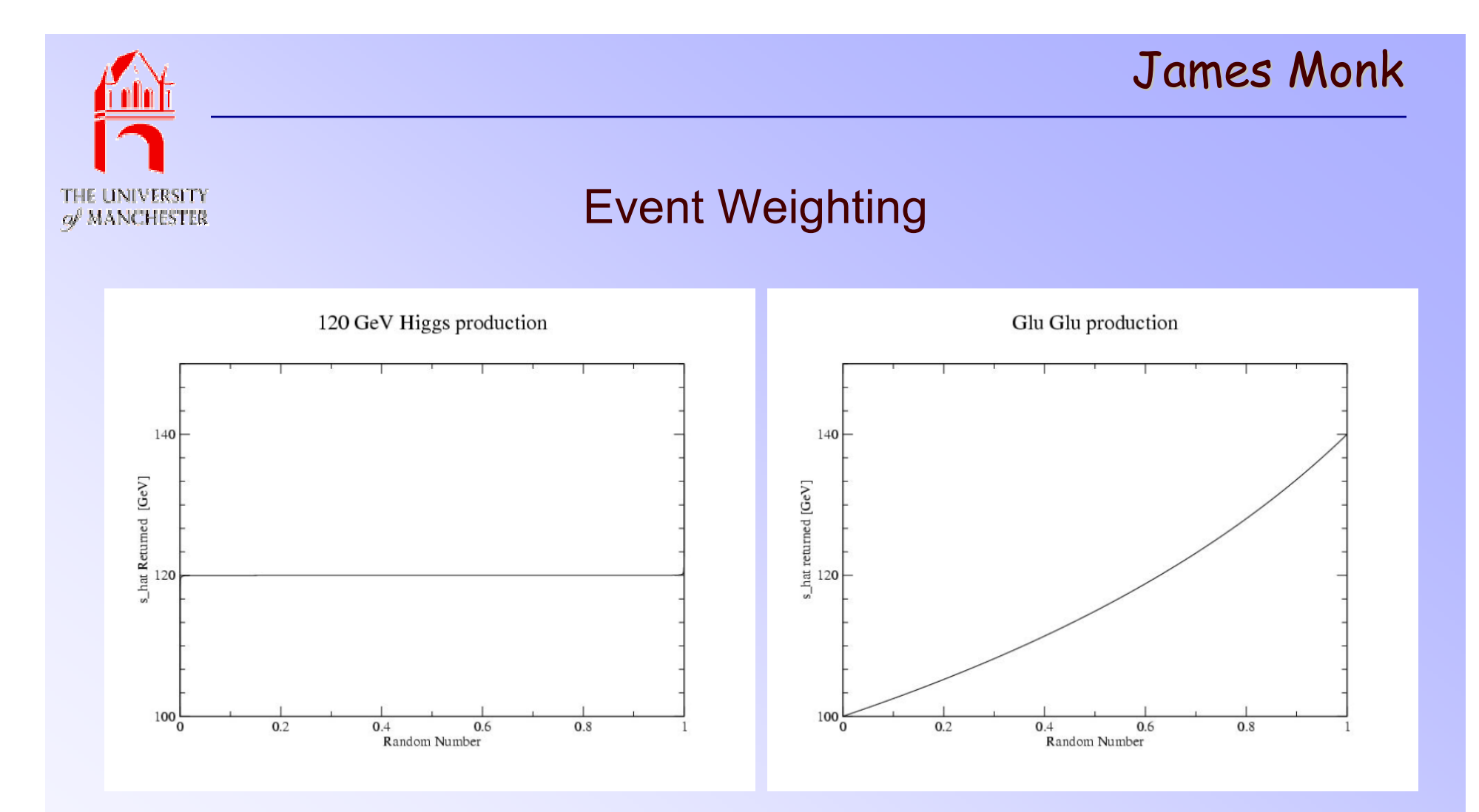

### Uses the same numerical function to weight both types of event automatically

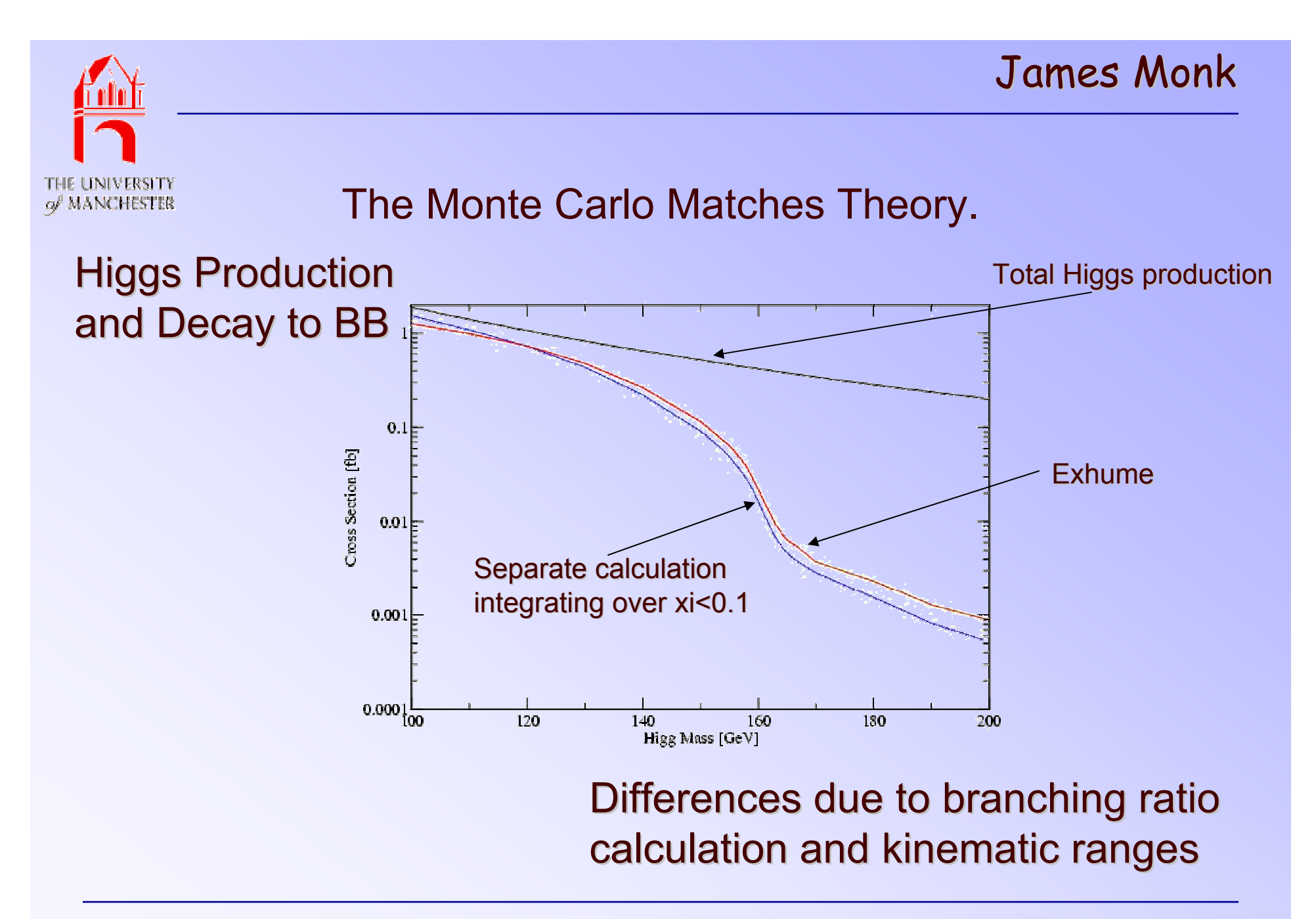

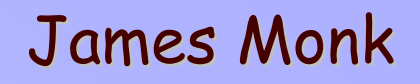

THE UNIVERSITY of MANCHESTER

### Falls Off correctly with Mass Range:

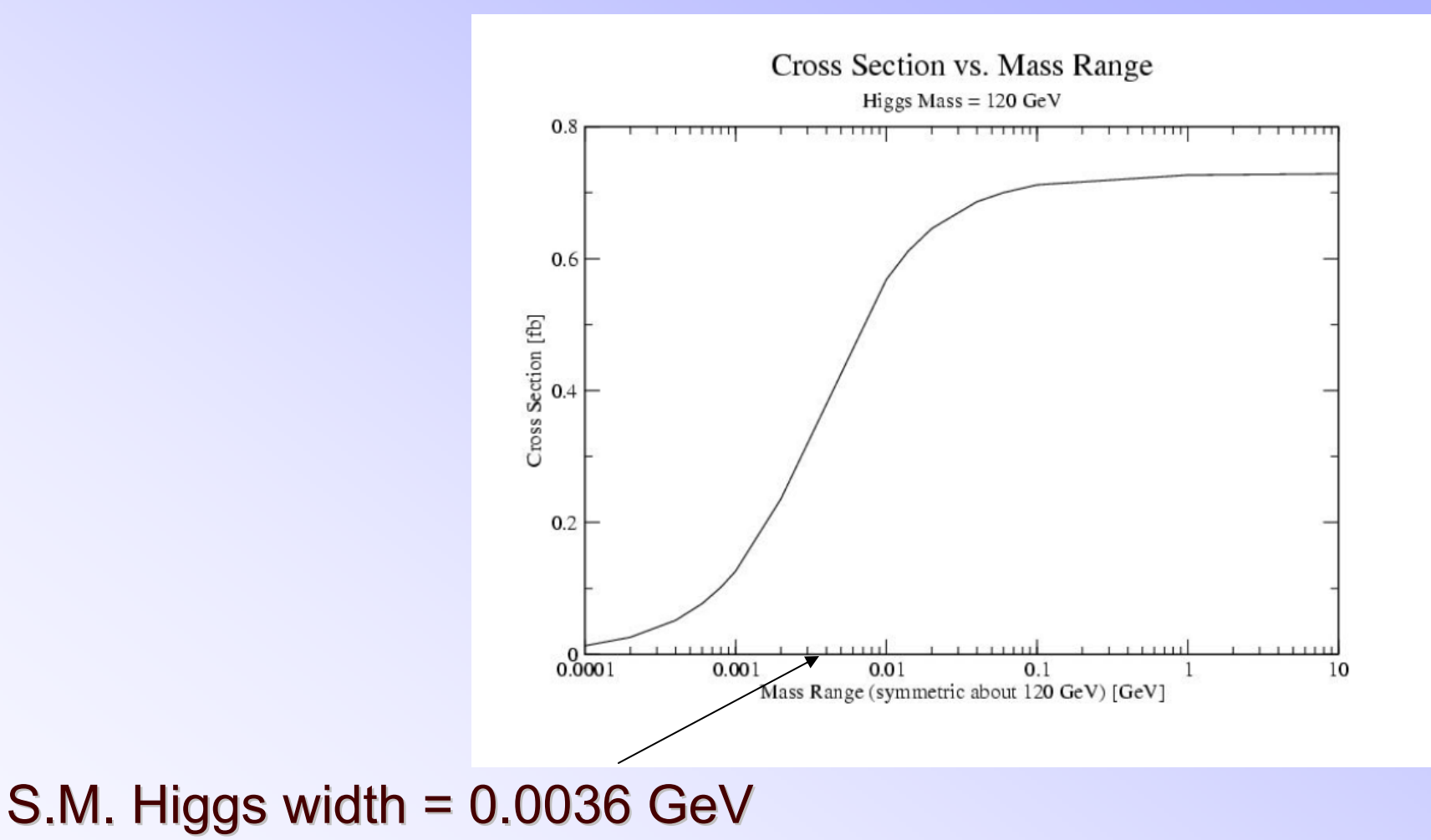

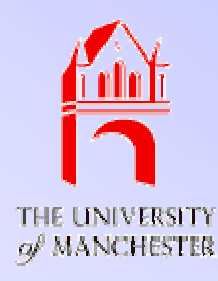

Work in Progress:

- Currently uses CERN libraries. Want to update to use LHAPDF.
- Allows the user to set an Et range and a mass range. They are not independent and the user could do something stupid. For this reason we have not released GluGlu and qq yet
- We have a version that is 10x faster. Still working on this.
- Higgs decay to WW
- Supercemmetry Higgs

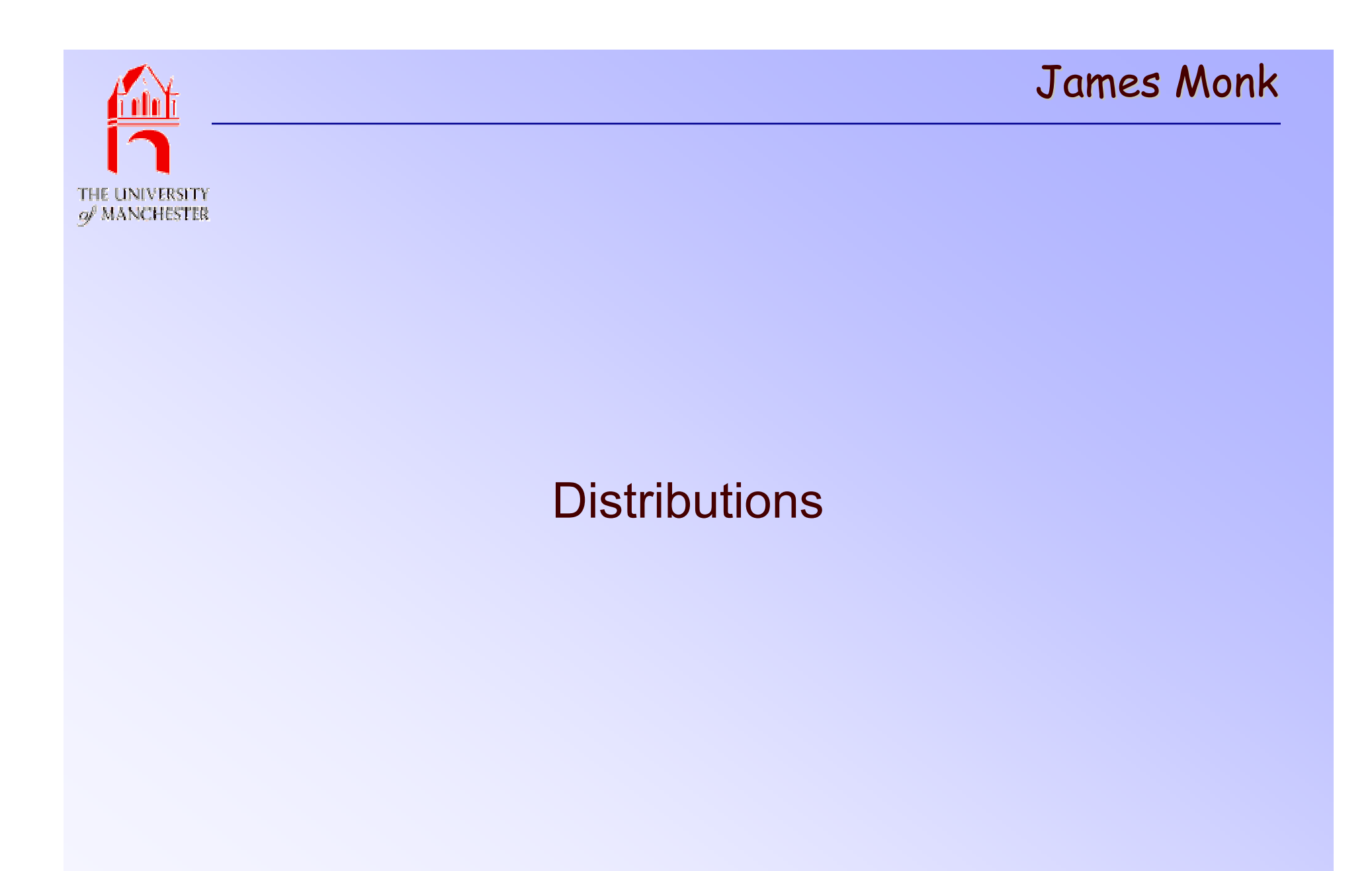

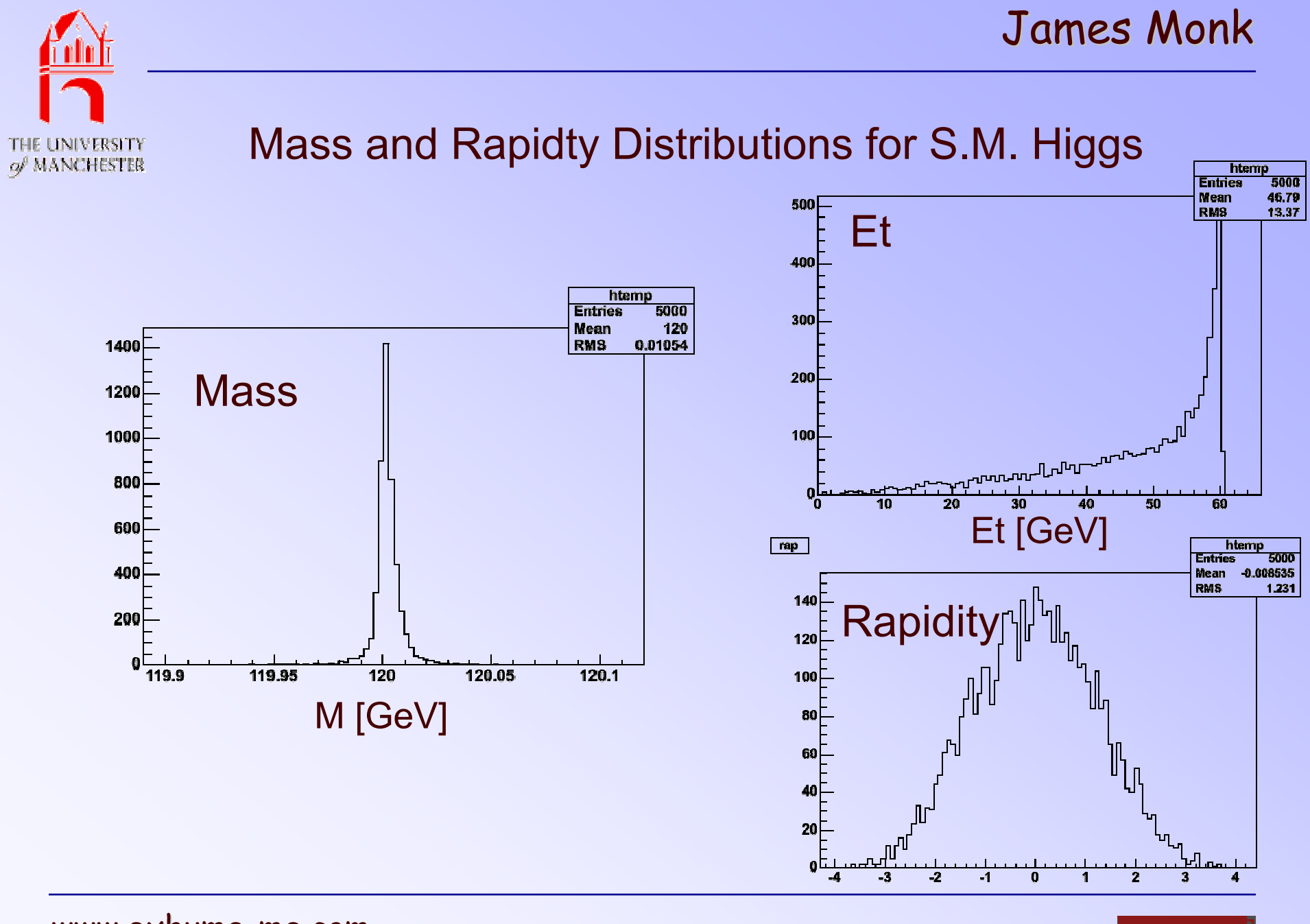

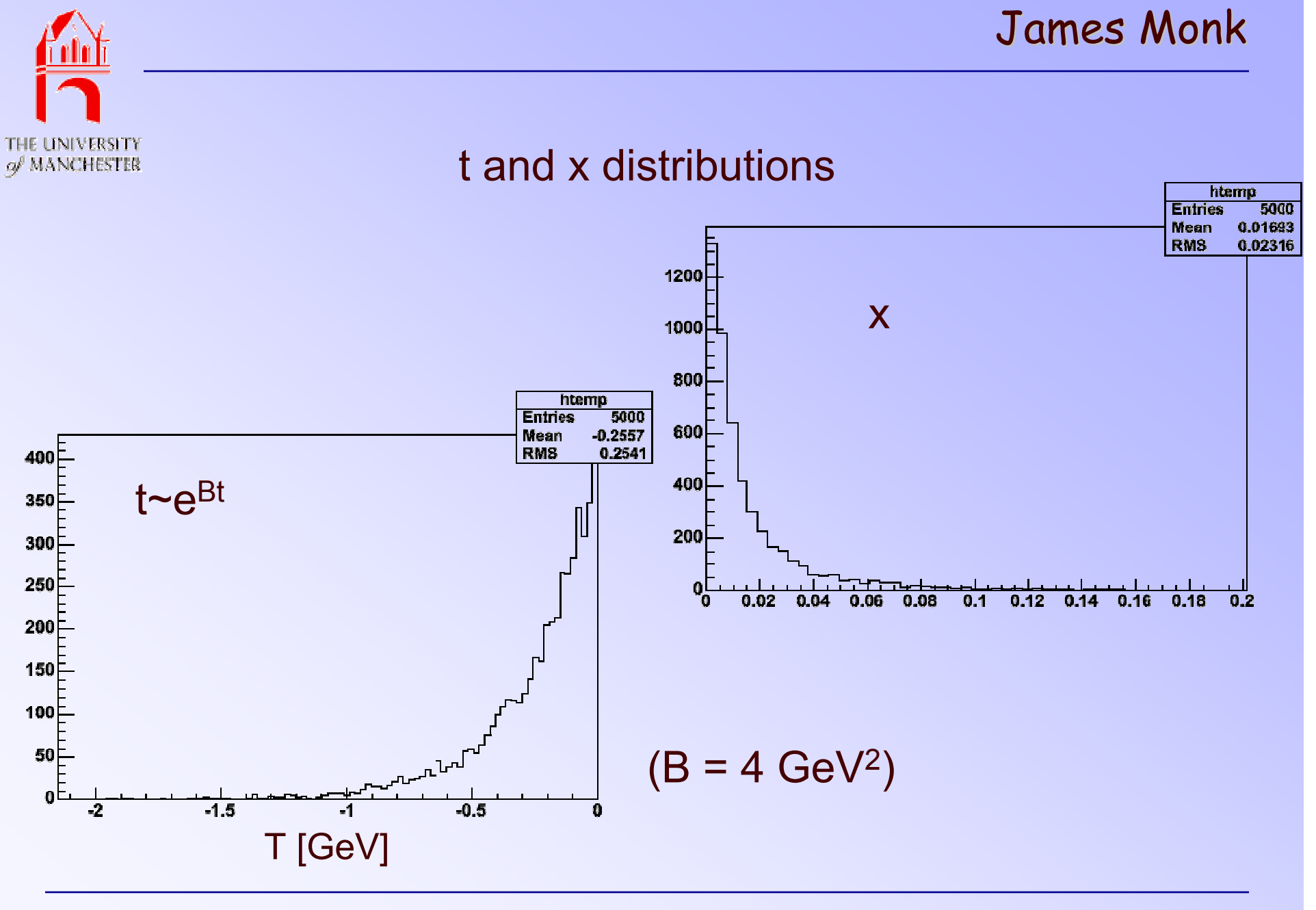

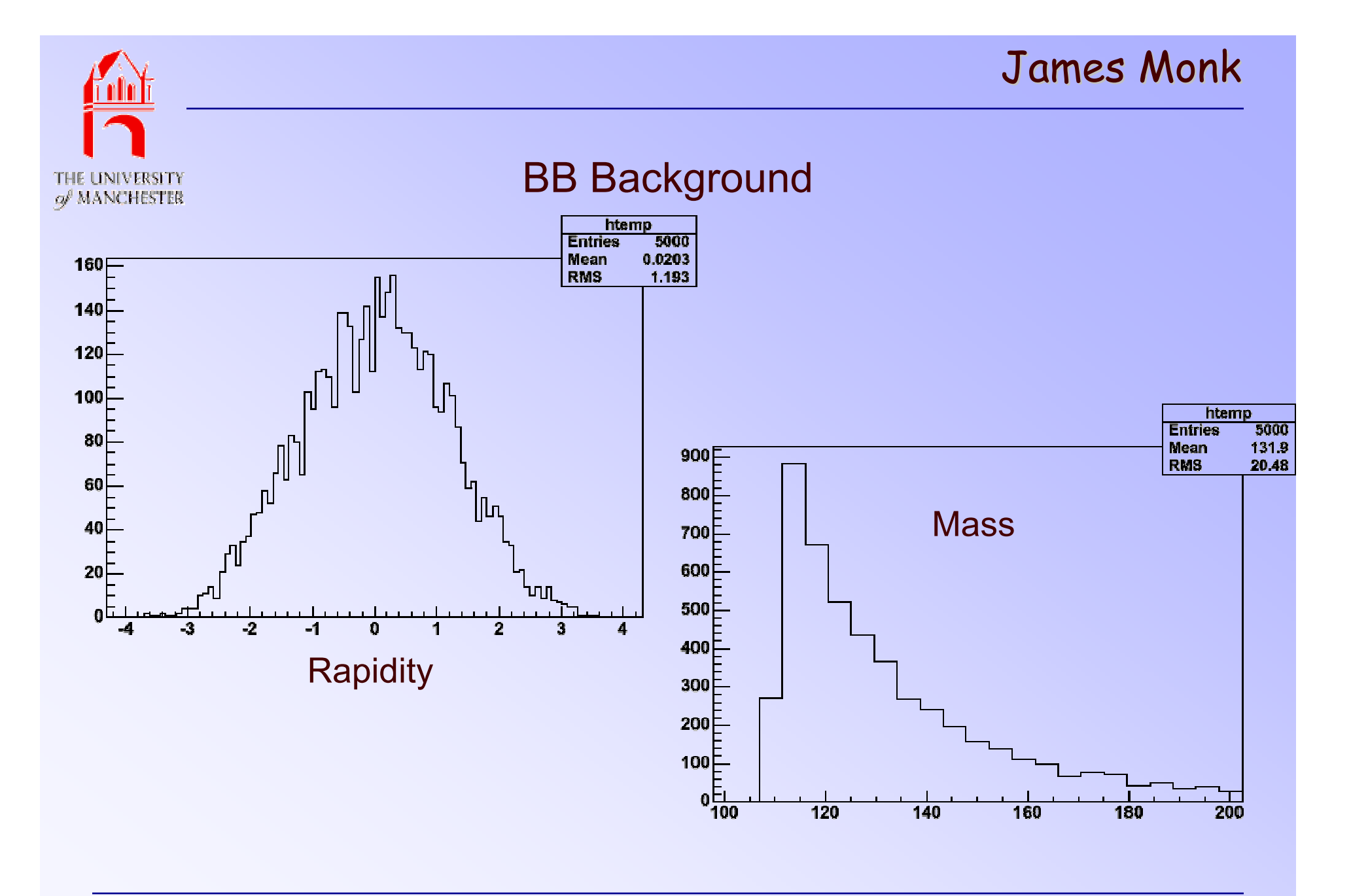

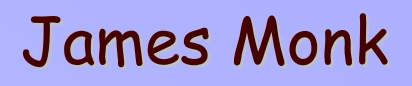

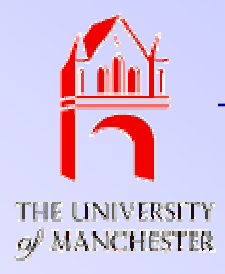

## Post Mortem

- ExHuME is the only Monte Carlo implementation of the Durham model
- ExHuME will be available today at www.exhume-me.com
- Have only made Higgs signal available. Backgrounds exist and will be available next week.
- Still adding lots of new and exciting things check the web page often.
- The Monte Carlo agrees with separate calculation of the cross section
- Documentation to come.

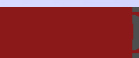